#### NAME

towlower, towlower I - corvert a wide character to lowercase

### **SYNOPSIS**

#include <wctype.h>

wint\_t towlower(wint\_t wc);

wint\_t towlower\_l(wint\_t wc, locale\_t locale);

### Feature Test Macro Requirements for glibc (steature\_test\_macros)7)

towlower\_l(): Since glibc 2.10: \_XOPEN\_SOURCE >= 7[00](http://chuzzlewit.co.uk/WebManPDF.pl/man:/7/feature_test_macros) Before glibc 2.10: \_GNU\_SOURCE

# **DESCRIPTION**

The towlower() function is the wide-character equient of the olower(3) function. If wc is an uppercase wide character and there xists a lowercase equident in the current locale, it returns the locale equialent of wc. In all other cases, wc is returned unchanged.

The towlower I() function performs the same task, performs the coversion based on the character type information in the locale speciCEed by locale. The **behaf** towlower  $I()$  is undeCEned if locale is the special locale object LC\_GLOBL\_LOCALE (see duplocale(3) or is not a alid locale object handle.

The agument wc must be representable as bawct and be a valid character in the locale or be the due WEOF.

# RETURN VALUE

If wc was convertible to lowercase, towlower() retu[rns its lowerca](http://chuzzlewit.co.uk/WebManPDF.pl/man:/3/duplocale)se equialent; otherwise it returns wc.

### **VERSIONS**

The towlower\_l() function Œrst appeared in glibc 2.3.

## ATTRIB UTES

For an explanation of the terms used in this section,  $\frac{1}{x}$  be at  $(7)$ .

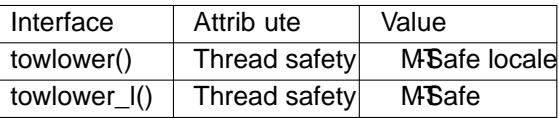

# CONFORMING T O

towlower(): C99, POSIX.1-2001 (XSI); present as an X& besion in POSIX.1-2008, ubmarked obsolete.

towlower\_l(): POSIX.1-2008.

### NOTES

The behaior of these functions depends on the LC\_CTYPE gate of the locale.

These functions are note w appropriate for dealing with Unicode characters, because Unicodes kno about three cases: upplewer and title case.

### SEE ALSO

 $iswlower(3), two terms(3) to wupper(3) local (7)$ 

### COLOPHON

This page is part of release 4.10 of the Linux manges project. A description of the project, information about reporting bags, and the latest existion of this page, can be found at ps://www.kernel.org/doc/man[pages/.](http://chuzzlewit.co.uk/WebManPDF.pl/man:/3/iswlower)